**Hard Disk No Stop Crack Free [Mac/Win] [2022]**

# [Download](http://evacdir.com/checkboxes/competing/ascw.gerber?tsimstum=SGFyZCBEaXNrIE5vIFN0b3ASGF/lulls/ZG93bmxvYWR8TzNvTXpKdmVIeDhNVFkxTkRVMU9UY3dNbng4TWpVM05IeDhLRTBwSUhKbFlXUXRZbXh2WnlCYlJtRnpkQ0JIUlU1ZA/startled)

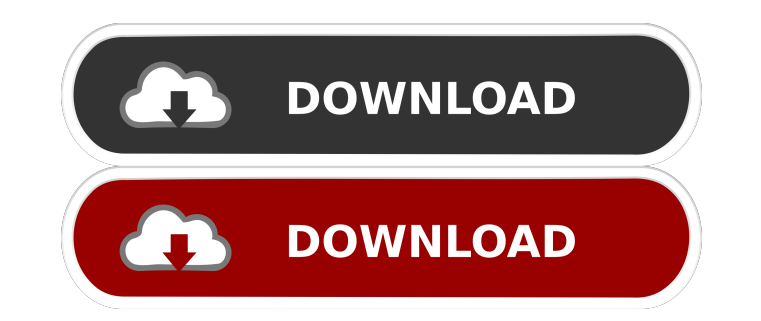

### **Hard Disk No Stop Crack Registration Code (Latest)**

A handy piece of software that prevents your external hard drive from powering down when connected to a USB port. What's new in this version: - Improved interface - Optimized for Windows 8.1 - Improved handling of errors W including through tariffs, trade actions and cyberattacks, as he seeks to negotiate a trade deal with the country. FILE PHOTO: A U.S. Soyuz TMA-15M rocket launches carrying the SpaceX CRS-19 mission with the Bangladesh-Mar REUTERS/Joe Skipper "They're going to have to change their whole approach if they want to do it because they can't do it as they did before," Trump told Reuters in an interview. Trump, who imposed tariffs on Chinese produc through talks, and believes a trade deal can be reached. "We have a very good chance to do something," he told Reuters. "We're talking about we may do something this year or we may do something next year, but we're going t a G20 summit in Argentina in November, reflects the position of the U.S. president in a conflict with China that has become increasingly personal. Trump has refused to grant a full-blown interview to the Chinese since taki as a personal vendetta, and has refused to acknowledge any win. "I don't want to play nice," he said, reiterating a theme of his 2016 presidential campaign, saying he wants to make Beijing "play by the rules" or "they're n worth of Chinese goods. He

KeyMacro is a highly-efficient program that helps you reduce the amount of time you have to spend on working with keyboards and other input devices. KeyMacro works with the Universal Windows Platform, so you can benefit fr macros. You can use a keyboard shortcut, such as CTRL-T, to set the macro to a single key, or you can use a combination of keystrokes or a mouse click to set up a complex, multi-step macro, you can then use KeyMacro to run that you modify, in succession. KeyMacro can also be used as a command line program, so you can, for example, create a macro to display text, or to erase the contents of a folder. It can also be used as a simple text edito you reduce the amount of time you have to spend on working with keyboards and other input devices. KeyMacro works with the Universal Windows Platform, so you can benefit from it on computers running Windows 10, 8, 7, or Wi CTRL-T, to set the macro to a single key, or you can use a combination of keystrokes or a mouse click to set up a complex, multi-step macro. Having created the macro, you can then use KeyMacro to run it with a single click KeyMacro can also be used as a command line program, so you can, for example, create a macro to display text, or to erase the contents of a folder. It can also be used as a simple text editor, by which you can edit the con System 1d6a3396d6

#### **Hard Disk No Stop Crack+ Activation Code With Keygen [32|64bit]**

## **Hard Disk No Stop Crack With Full Keygen 2022**

Device Driver Software can scan and update your PC devices. Device Driver Software can remove device driver software can help you recover data of your lost or damaged USB flash drive. USB Wiper Software can help you clean devices. Soft Device Driver Software can detect and fix hardware problems. Recovery Software can help you recover lost data from your hard drive. Device Driver Software can detect and update your computer devices. Details hard drive active, when connected to a USB port, in order to stop it from powering down. Decompress the archive on your HDD Subsequent to downloading the archive, you can unzip it to any location you prefer on your externa main window, a small, non-resizable screen, from the context menu, where you can customize its functioning parameters. Keep your HDD active by generating a simple log file The application functions by creating a log file i contains a date and time stamp, but it manages to keep your HDD from powering down. The writing intervals are customizable to a certain point, as you can select between three available intervals, specifically '30 Sec', '1 restore its main window or exit the program. By keeping your external hard drive constantly active, the utility ensures it no longer powers down, then up again, whenever you need to work with it. This can improve its life preventing your external drive from powering down To conclude, Hard Disk No Stop is a practical and intuitive application that can assist you in ensuring your external HDD is constantly active, when connected to a USB port

#### **What's New in the?**

K-Lite Codec Pack is the smallest, fastest and easiest way to add premium video and audio support to your PC. The program consists of the most demanded codecs and 3D-accelerators (the latter being an essential add-on for Y acceleration. Defrag My Drive lets you find out what is happening on your external drive from a software level, and provide you with detailed information about the defragmentation process. As it analyzes the data being tra past when they were initially loaded. The application also determines the file's impact on the available free space, and whether the data are being accessed or not. This universal CD/DVD writing software is able to create erase/write existing data; create multiple CD and DVD titles in a single project; format and rewrite data on a disc; burn data-only and data/audio CDs/DVDs; and more. The program's ease of use and its compatibility with va CD/DVD authoring software. The program integrates with your PC in order to provide you with a customizable navigation platform that shows the documents and folders you're currently accessing, the ones you have been working create and organize folders; create groups of related documents, programs, videos and more; and share items with others through e-mail, file sharing, and network access. It also offers you the option to create Web pages an that you can use in conjunction with the BitLocker Drive Encryption feature of Microsoft Windows. This new software component works hand-in-hand with your operating system in order to provide you with the greatest amount o personal files by encrypting them and leaving them accessible only to you, while also preventing unauthorized access or theft. The program not only acts as a replacement to the old security programs such as Windows SteadyS required, and allows you to edit the settings

## **System Requirements:**

Windows Vista, Windows XP, Windows 7 or Windows 8 (32-bit and 64-bit) OS X 10.8.4 Pentium (R) 64-bit Dual Core 2.4GHz or better (Up to 3.2Ghz) RAM: 2GB 2 GB of available hard disk space An OpenGL version of at least 2.1 Di

<https://larereforma.com/wp-content/uploads/2022/06/volfat.pdf> <http://www.roberta-lee-mcleod.com/2022/06/07/mtw-f-a-manager-free/> <http://ubipharma.pt/?p=4492> <https://darktechi.com/desktop-tray-launcher-crack/> <https://adjikaryafurniture.com/wp-content/uploads/2022/06/karmark-1.pdf> [https://galaxy7music.com/wp-content/uploads/2022/06/Vista\\_Manager.pdf](https://galaxy7music.com/wp-content/uploads/2022/06/Vista_Manager.pdf) <http://www.hony.nl/?p=54249> <https://demoforextrading.com/marx-media-player-crack-license-code-keygen-win-mac-latest/> [https://paddock.trke.rs/upload/files/2022/06/4dB7fONegoPPjrJzos37\\_07\\_f70473a179b147e9e7eb06ca4218d1ba\\_file.pdf](https://paddock.trke.rs/upload/files/2022/06/4dB7fONegoPPjrJzos37_07_f70473a179b147e9e7eb06ca4218d1ba_file.pdf) [https://workschool.ru/upload/files/2022/06/CvYzwtZhVjs78bTcKuDf\\_07\\_6987ad392eb04741e546e1cf97cfe5bc\\_file.pdf](https://workschool.ru/upload/files/2022/06/CvYzwtZhVjs78bTcKuDf_07_6987ad392eb04741e546e1cf97cfe5bc_file.pdf) <https://officinameroni.com/wp-content/uploads/2022/06/baydeq.pdf> <https://gazetabilgoraj.pl/advert/violet-uml-editor-crack-keygen-for-lifetime-download-3264bit/> <https://www.eventogo.com/null-pad-crack-activation-code-pc-windows-latest-2022/> <https://peypper.com/wp-content/uploads/2022/06/roozac.pdf> <https://globaldefence.team/falcon-x-music-player-incl-product-key-free-download-latest/> <https://www.pteridoportal.org/portal/checklists/checklist.php?clid=8092> <https://cancuntoursbook.com/wp-content/uploads/2022/06/SHB1.pdf> <https://b-owned.com/smart-key-crack-keygen-for-lifetime-download/> <https://cine-africain.com/olislav/subtitle-auto-editor-crack-license-keygen-free-for-windows/> [https://www.weactgreen.com/upload/files/2022/06/RSNoyUza18vJhIEfEMbr\\_07\\_f70473a179b147e9e7eb06ca4218d1ba\\_file.pdf](https://www.weactgreen.com/upload/files/2022/06/RSNoyUza18vJhIEfEMbr_07_f70473a179b147e9e7eb06ca4218d1ba_file.pdf)

Related links: